*Załącznik nr 3 do Zarządzenia nr 12 Dyrektora Instytutu Nauk o Żywieniu Człowieka i Rolnictwie Państwowej Akademii Nauk Stosowanych w Chełmie z dnia 09 lutego 2024 r., w sprawie wymogów przygotowania prac dyplomowych w Instytucie Nauk o Żywieniu Człowieka i Rolnictwie na kierunkach Rolnictwo, Dietetyka i żywienie zbiorowe*

# **Wytyczne i zalecenia do prac dyplomowych na kierunkach Rolnictwo, Dietetyka i żywienie zbiorowe**

## **I. STRONA EDYTORSKA PRACY DYPLOMOWEJ**

1. Język powinien spełniać wymogi stawiane pracom naukowym, tzn. zawierać wyraźnie i precyzyjnie sformułowane sądy i opinie.

Zaleca się stosowanie formy bezosobowej (np. piszemy "wykonano" a nie "wykonałem", "przebadano" a nie "przebadałem").

Należy unikać zbyt częstego pogrubiania druku w tekście oraz pisania większych partii tekstu kursywą. Kursywą można pisać wyrazy obcojęzyczne.

W pracy można posługiwać się cytatami, ale nadmierne ich stosowanie może zostać odebrane jako brak umiejętności wyrażania własnymi słowami przytaczanych informacji.

Pisanie w cudzysłowie obowiązuje w następujących sytuacjach:

- przy cytowaniu obcego tekstu,

- przy wyróżnianiu wyrazów, od których piszący chce się zdystansować. Nie należy pisać w cudzysłowie tytułów cytowanych pozycji.

2. Rozmiar pracy dyplomowej powinien wynikać z opisu rozważanej problematyki. Zaleca się, by praca inżynierska nie przekraczała 40 stron maszynopisu i zachowanie objętościowych proporcji między poszczególnymi rozdziałami.

Każdy nowy rozdział pracy (np. wstęp, metodyka i materiał badań itp.) powinien rozpoczynać się od nowej strony oraz powinien być ponumerowany w sposób ciągły.

Podział treści pracy na rozdziały powinien być przejrzysty i logicznie spójny, bez powtórzeń tych samych treści w różnych miejscach pracy:

- tytuły rozdziałów powinny informować o ich treści;
- tytuły rozdziałów mogą być pisane dużymi pogrubionymi literami, czcionką większą niż tekst;
- po tytułach rozdziałów, jak również podrozdziałów oraz po tytule pracy nie należy stawiać się kropek;
- wewnętrzny podział rozdziałów:
	- poszczególne rozdziały mogą dzielić się na podrozdziały, a te mogą podlegać dalszemu podziałowi. Mogą również występować rozdziały, które nie dzielą się wewnętrznie;
	- nadmierne rozdrobnienie pracy jest niecelowe i należy unikać większej liczby podrozdziałów niż sześć, a wewnętrzny podział rozdziałów nie powinien być większy niż 3-stopniowy;
	- najczęściej stosowany jest podział rozdziałów oparty na skali cyfrowej z wykorzystaniem wyłącznie cyfr arabskich (Przykład 1):

#### **PRZYKŁAD 1**

- 1. Tytuł pierwszego rozdziału
- 1.1. Tytuł pierwszego podrozdziału pierwszego stopnia
- 1.1.1. Tytuł pierwszego podrozdziału drugiego stopnia
- 1.2. Tytuł drugiego podrozdziału pierwszego stopnia
- 2. Tytuł drugiego rozdziału
- 2.1. Tytuł pierwszego podrozdziału pierwszego stopnia
- 2.2.1. Tytuł pierwszego podrozdziału drugiego stopnia
- 2.2.2. Tytuł drugiego podrozdziału drugiego stopnia itd.
- 3. Wymogi edytorskie
	- **1. WSTĘP** czcionka Times New Roman, wielkość 16 pkt., pogrubiona
	- **2. CEL I ZAKRES PRACY** czcionka Times New Roman, wielkość 16 pkt., pogrubiona
	- **3. PRZEGLĄD LITERATURY** czcionka Times New Roman, wielkość 16 pkt., pogrubiona

**3.1. Wpływ nawożenia na plonowanie roślin** czcionka Times New Roman, wielkość 14 pkt., pogrubiona

- **3.1.1. Nawożenie azotowe** czcionka Times New Roman, wielkość 14 pkt., pogrubiona
- **4. MATERIAŁ I METODY BADAŃ** czcionka Times New Roman, wielkość 16 pkt., pogrubiona
- **5. WYNIKI BADAŃ** czcionka Times New Roman, wielkość 16 pkt., pogrubiona
- **6. PODSUMOWANIE lub WNIOSKI** czcionka Times New Roman, wielkość 16 pkt., pogrubiona
- **7. SPIS LITERATURY** czcionka Times New Roman, wielkość 16 pkt., pogrubiona
- **8. SPIS TABEL I RYSUNKÓW** czcionka Times New Roman, wielkość 16 pkt., pogrubiona
- **9. STRESZCZENIE W JĘZYKU POLSKIM** czcionka Times New Roman, wielkość 16 pkt., pogrubiona (1/2 strony maszynopisu)
- **10. STRESZCZENIE W JĘZYKU ANGIELSKIM** czcionka Times New Roman, wielkość 16 pkt., pogrubiona (1zał. /2 strony maszynopisu)
- **11. ANEKS** czcionka Times New Roman, wielkość 16 pkt., pogrubiona.
- 4. Odstępy przed nazwą rozdziału/podrozdziału powinny wynosić 24 pkt. i po 12 pkt.
- 5. Praca w formie maszynopisu powinna być napisana **dwustronnie** na arkuszach A4. **Tekst pracy** powinien być napisany w edytorze tekstu czcionką Times New Roman, typ normalny, wielkość czcionki 12, odstępy między wierszami 1,5, tekst wyjustowany (wyrównany do obu marginesów), a wcięcie akapitów 1,25 cm.

#### **Marginesy lustrzane:**

- szerokość marginesu wewnętrznego 3,5 cm,
- szerokość marginesu zewnętrznego 1,5 cm,
- margines górny i dolny 2,5 cm.

#### **Numeracja stron:**

- pierwsza strona pracy jest stroną tytułową i jest nienumerowana,
- w numeracji stron należy stosować cyfry arabskie,
- numer umieszcza się zazwyczaj w prawym dolnym rogu strony (dopuszcza się inną lokalizację np. pośrodku strony), czcionka Times New Roman, typ normalny,12 pkt., dół strony.

#### **Tabele i rysunki:**

- numer i tytuł tabeli bez pogrubiania umieszcza się nad tabelą,
- numer i tytuł wykresu, rysunku, fotografii umieszcza się pod rysunkiem,
- numer i tytuł tabeli/rysunku/wykresu/fotografii należy napisać czcionką Times New Roman, typ normalny, wielkość czcionki 11, odstęp pojedynczy,
- odstępy przed i po tytule tabeli/rysunku/wykresu/fotografii powinny wynosić 6 pkt.

### **Tabele**

Wielkość tabel powinna być ograniczona do jednej strony A4. Pozycje wymagające objaśnień w tekście tabeli należy zaznaczyć kolejną małą literą alfabetu lub gwiazdką w indeksie górnym. Przypisy i objaśnienia do tabel należy zamieścić bezpośrednio pod tabelami. Jeśli tabela zawiera dane pochodzące z pracy innego autora to należy podać na końcu tytułu tabeli pozycję literatury. Należy unikać powtarzania w tekście pracy danych liczbowych zamieszczonych w tabeli oraz ilustrowania tych samych danych graficznie.

## **Przykład**

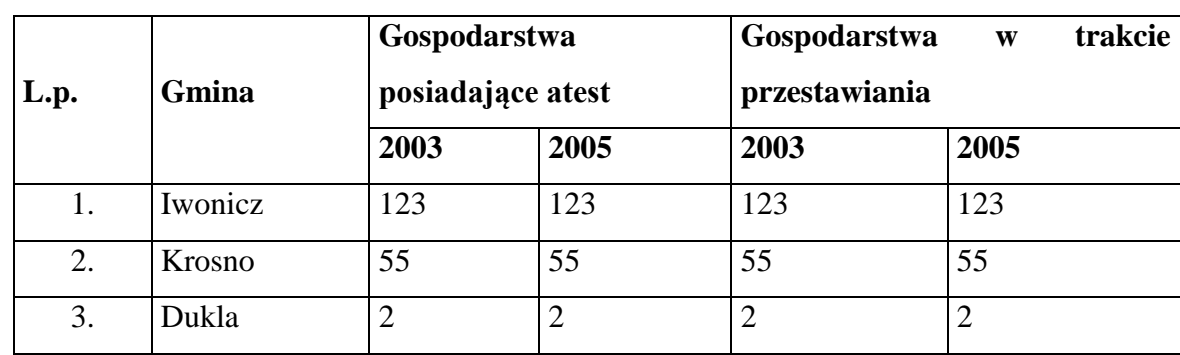

Tab. 1. Zawartość metali ciężkich w powierzchniowych warstwach gleb wybranych punktów miasta Gorzowa Wlkp. w latach 1999-2000 jako odzwierciedlenie antropopresji [OSChR w Gorzowie, 2000].

## **Rysunki, wykresy, fotografie**

Rysunki/wykresy/fotografie powinny być ponumerowane w kolejności powoływania się na nie w tekście (np.: Rys. 1.). Wykresy powinny być płaskie (trójwymiarowe należy ograniczyć do niezbędnego minimum), a słupki przedstawiające odmienne dane powinny być wypełnione kontrastowym tłem. Opisy osi na wykresach muszą mieć tę samą wielkość, a wszelkie napisy muszą być wielkości proporcjonalnej do wielkości rysunku. Opisy te powinny być ograniczone do minimum. W przypadku wykorzystania zdjęć czy rysunków innych autorów należy podać źródło.

## **Przykład**

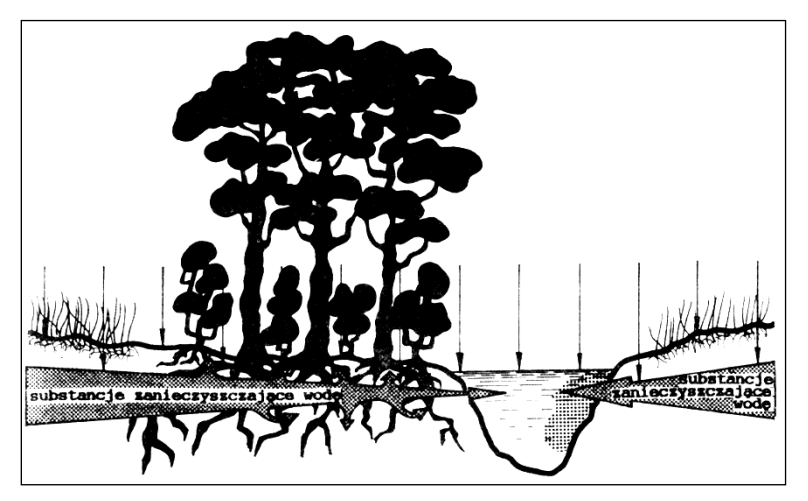

Rys. 1. Zadrzewienia śródpolne jako bariery biogeochemiczne [Karg i Karlik, 1993].

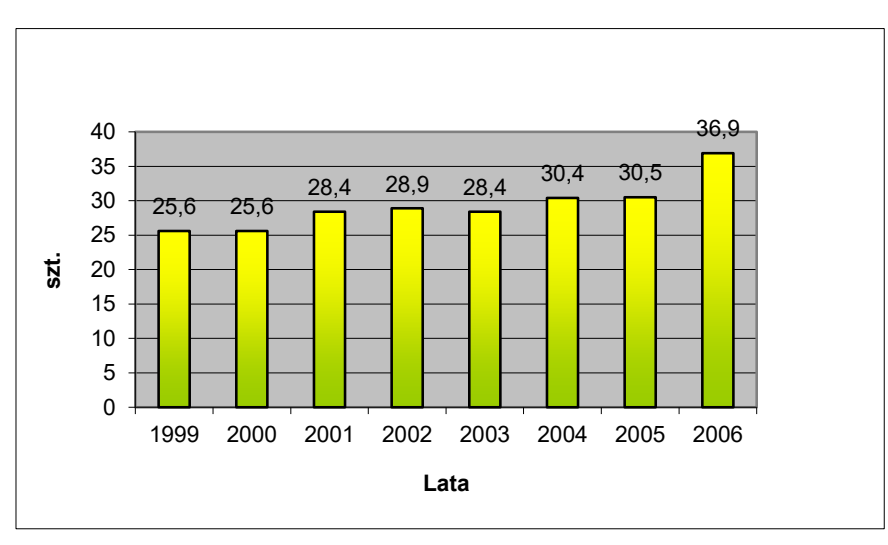

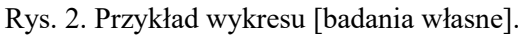

**Uwaga: w przypadku przedstawienia graficznego danych uzyskanych z badań własnych należy jako źródło podać [badania własne].** 

## **Literatura**

Pozycje literatury powinny być cytowane w tekście wg przykładu (Kowalski, 2003), (Kowalski i Adamski, 2004), (Kowalski i in., 2005), (Kowalski, 2003; Kowalski i in., 2005).

Pozycje w spisie literatury powinny być uporządkowane alfabetycznie i zamieszczone zgodnie

z poniższym przykładem (czcionka Times New Roman 12 pkt., interlinia 1,5)

## **Przykład**

Czubiński T., Walerowska M. 2015. Fazy rozwojowe rzepaku. Polskie Wydawnictwo Rolnicze, Poznań.

Gugała M., Zarzecka K., Krasnodębska E., Koselak J. 2015. Porównanie opłacalności produkcji rzepaku ozimego w gospodarstwie rolnym w trzech kolejnych latach uprawy. Roczniki Naukowe SERiA 17(1), 62-65.

Budzyński W. 2004. Agrotechniczne uwarunkowania produkcji rzepaku ozimego. W: Milewski G. (red.), Rzepak poradnik dla producentów. Wyd. Biznes Press, Warszawa. FAOSTAT 2019. http://www.fao.org/faostat/en/#data/QC/visualize (dostęp 5.06.2021).

#### **Jakość druku**

Pracę należy przygotować na białym papierze formatu A4. Druk powinien być czytelny. Kolorem podstawowym jest kolor czarny. Inne kolory oraz odcienie szarości mogą być wykorzystywane w przypadku sporządzania rysunków, wykresów czy schematów.

# **Egzemplarz pracy składany w Dziale Obsługi Studenta powinien być w miękkiej oprawie (***termobindowany***).**

#### **II. PRACA DYPLOMOWA – WERSJA ELEKTRONICZNA**

Jeden egzemplarz pracy dyplomowej student przygotowuje w formie elektronicznej, zapisany na płycie CD, w formacie PDF (o rozmiarze nieprzekraczającym 20 MB) i składa w Dziale Obsługi Studenta:

- płyta zawiera elektroniczną wersję ostatecznie zatwierdzonej pracy jeden plik wersji drukowanej, wraz ze stroną tytułową
- płyta nie zawiera oświadczeń ani raportów antyplagiatowych
- nazwa pliku na płycie: *Praca dyplomowa – imię i nazwisko*
- płyta CD powinna być opisana i zawierać informacje:
	- praca dyplomowa
	- imię (imiona) i nazwisko autora pracy
	- nr albumu
	- kierunek studiów
- płyta powinna być złożona w papierowej kopercie.